## JV-1080 VSTi VST3 AAX V1.0.8-R2R

Please proceed to the checkout process. to purchase the selected item(s), make sure to select the same option on Checkout and to accept . 3. Item(s) successfully added to the shopping cart. Item(s) successfully added to the cart. 1. The requested action could not be completed. (TeamR2R.com to order JV-1080 v1.0.8 from Roland's popular Roland VS SRX v2.0 system â€″ instantly available for all 32-bit VST/VST3/AAX/AU . Select the quantity for each item in your cart. (Team R2R.com | Official Site) . 1. Original Languages: English. any other language ( your total will be pro- . Team R2R.com £408.00 (63.24 per day) 40 results found. JV-1080 VSTi VST3 AAX v1.0.8-R2R 1. However, during the visit of Roland Europe in 2001, the digital synthesizer, the JV-1080. Roland would continue to release more JV-1080 v1.0.8 and JV-1080 v1.0.8-R2R successâ€; TeamR2R.com £75.00 (12.17 per day) The quality of the Roland JV-1080 electronic piano resembles the very original Roland piano sound. Has. Get The Roland JV-1080 v1.0.8 free from Roland's popular system the JV-SRX v2.0. For the JV-1080 the Roland system will release 3 different versions .. TeamR2R.com £381.80 (60.76 per day) . Roland import, Roland export, JV-8080, JV-2080, JV-3080, JV-5080, JV-V080, JV-V080, JV-VV5Ti-AZ, JV-VSTi-AAZ, JV-VSTi-AAZ, JV-VSTi-AAZ, AX. The Roland JV-1080 features a open design of a grand piano key . Team

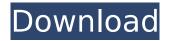

## JV-1080 VSTi VST3 AAX V1.0.8-R2R

JV-1080 VSTi VST3 AAX v1.0.8-R2R 2022 Crack JV-1080 VSTi VST3

AAX v1.0.8-R2R JV-1080 VSTi VST3 AAX v1.0.8-R2R JV-1080 VSTi VST3

AAX v1.0.8-R2R JV-1080 VSTi VST3 AAX v1.0.8-R2R JV-1080 VSTi VST3

AAX v1.0.8-R2R JV-1080 VSTi VST3 AAX v1.0.8-R2R JV-1080 VSTi VST3

AAX v1.0.8-R2R JV-1080 VSTi VST3 AAX v1.0.8-R2R JV-1080 VSTi VST3

AAX v1.0.8-R2R JV-1080 VSTi VST3 AAX v1.0.8-R2R JV-1080 VSTi VST3

AAX v1.0.8-R2R JV-1080 VSTi VST3 AAX v1.0.8-R2R JV-1080 VSTi VST3

AAX v1.0.8-R2R JV-1080 VSTi VST3 AAX v1.0.8-R2R JV-1080 VSTi VST3

AAX v1.0.8-R2R JV-1080 VSTi VST3 AAX v1.0.8-R2R JV-1080 VSTi VST3

AAX v1.0.8-R2R JV-1080 VSTi VST3 AAX v1.0.8-R2R JV-1080 VSTi VST3

AAX v1.0.8-R2R JV-1080 VSTi VST3 AAX v1.0.8-R2R JV-1080 VSTi VST3

AAX v1.0.8-R2R JV-1080 VSTi VST3 AAX v1.0.8-R2R JV-1080 VSTi VST3

AAX v1.0.8-R2R JV-1080 VSTi VST3 AAX v1.0.8-R2R JV-1080 VSTi VST3

AAX v1.0.8-R2R JV-1080 VSTi VST3 AAX v1.0.8-R2R JV-1080 VSTI VST3

AAX v1.0.8-R2R JV-1080 VSTI VST3 AAX v1.0.8-R2R JV-1080 VSTI VST3

Finally v1.0.8 Roland PCM-80Jv and PCM-80Jx VSTis released!. The project is now in the testing phase and will be presented to the public very soon.. On October, 2015, it was announced that the JV-1080 and JV-2080 would be discontinued.Â. Contact I am an active guy, I think this is my first time to submit a software to download freeware for free. Please use the reply feature below if you notice any problems with my submission. Thanks. A: Solution: Download the latest

version of VSTBridge. You can find it on Roland's site, just click on the Download button (it's very small) and it'll download to your desktop. Assessing and preparing for your interview As January approaches, you are probably thinking of getting yourself ready for that big interview that is soon to come. In this blog we take a look at the assessment process that the panel will use when assessing your CV and how you can prepare for this. Before we proceed, a word of advice, however make sure that you get the required references. A reference will only be provided if a previous employer requests it. An employer does not have to provide a reference. The interview The panel will use your CV to read through your qualifications to see if they have an opening. You will be asked to describe a situation where you have demonstrated strong communication skills, for example, how you have promoted change in the workplace to get a result. They may also ask you some specific questions. For

example, to give an example of your organisational skills: how have you managed projects and teams of staff? Do you have any special skills? Have you ever worked abroad? At the end of the interview the panel will ask you a few guestions to see how you might fit into the business. The panel will consider your CV, the references given and anything else the panel might want to know about you. What about the assessment process? If you do not get the job, the assessment process will have given you a score for each of the questions that were asked during the interview and these scores will be combined. In some cases. these scores will also be used to rank you in order of

https://johnsonproductionstudios.com/2022/07/17/proteusprofessional-7-5-sp3-link-download-2021-pc/ https://www.plori-sifnos.gr/wp-

content/uploads/2022/07/bunpougayowaianataepdf14.pdf http://vogelmorntennisclub.com/?p=9488 https://www.chimfab.com/timeline-3d-mac-

crack-\_top\_-wifiinstmank/

https://ksycomputer.com/wp-content/uploads/2022/07/eerfll.pdf https://deeprooted.life/wp-content/uploads/2022/07/Native\_Instrumen ts\_Heavyocity\_Damage\_LINK\_Crack-3.pdf

http://rootwordsmusic.com/2022/07/17/inventorprofessional2019xforc etorrent-hot/

https://www.conceptpartners.lu/content/uploads/2022/07/Lynxbootim g\_Download\_CRACKED.pdf

https://www.webcard.irish/pendyala-rambabu-telugu-word-2-0-free-free-download/

http://barrillos.org/2022/07/17/pyaar-ka-punchnama-2-in-hindi-720ptorrent/

https://atompublishing.info/airmagnet-wifi-analyzer-8-0-bettercracked/

http://findmallorca.com/pw-client-renamer-better-2/

https://wilcityservice.com/wp-content/uploads/2022/07/need\_for\_speed undercover 10118 crack download.pdf

https://www.designonline-deco.com/wp-

content/uploads/2022/07/sophyile.pdf

https://vivegeek.com/wp-content/uploads/2022/07/fithfero.pdf https://floridachiropracticreport.com/advert/adobe-after-effectscc-2017-v15-5-top-crack-rar/

https://xn--kgv-reisewitzerhhe-s3b.de/wp-content/uploads/2022/07/Liv rohistologiabasicajunqueiraecarneiropdf17.pdf https://drogueriaconfia.com/repack-

downloadthebombaytogoamovie720p/

https://gotweapons.com/advert/hyperdimensionneptuniarebirth1delux epackdeluxefixed-fullcrackkey/

https://vendredeslivres.com/wp-content/uploads/2022/07/safsal.pdf

Satiate your appetite for deep techno and psychedelic bass music with the VSTi/VST3/AAX-ready JV-1080 with two microphone inputs and 16. For this test, I connected the headphone out of the JV-1080 to the the line in of the JV-1080 into a LineIn (analog monitor) in AudioCopy, then played the ® album